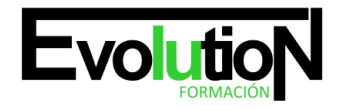

# **IFCD78 DESARROLLO DE APPS PARA DISPOSITIVOS MÓVILES II**

**SKU:** EVOL-6656-iNO-B-1-1 | **Categorías:** [INFORMÁTICA Y COMUNICACIONES,](https://formacion.cursosbonificadosevolution.es/categoria-curso/informatica-y-comunicaciones) [Programación y Desarrollo](https://formacion.cursosbonificadosevolution.es/categoria-curso/informatica-y-comunicaciones/programacion-y-desarrollo)

# **INFORMACIÓN DEL CURSO**

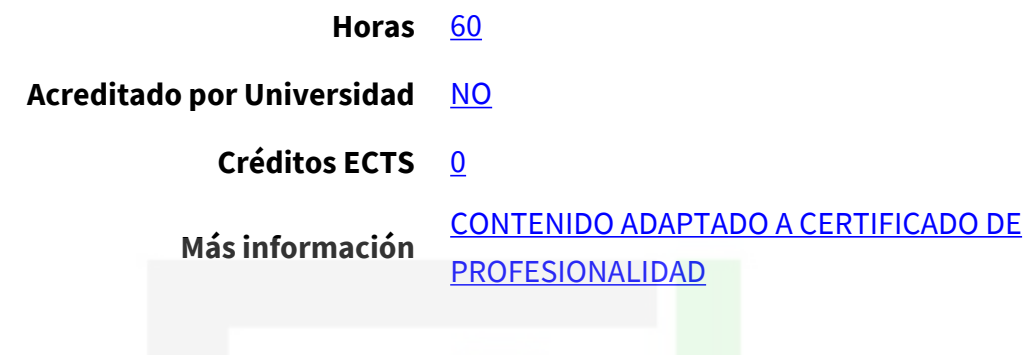

#### CURSO DE ESPECIALIZACIÓN

#### **Objetivos**

Este Curso IFCD78 DESARROLLO DE APPS PARA DISPOSITIVOS MÓVILES II le ofrece una formación especializada en la materia dentro de la Familia Profesional de Informática y comunicaciones. Con este CURSO IFCD78 DESARROLLO DE APPS PARA DISPOSITIVOS MÓVILES II el alumno será capaz de Capacitar para la generación de aplicaciones personales y/o profesionales para móviles en lenguaje Kotlin, utilizando el entorno de desarrollo Android Studio y la suite de librería Android JetPack, atendiendo a patrones de diseño modernos, como MVVM, y dentro de un plan formativo eminentemente práctico para el desarrollo y publicación de aplicaciones nativas para dispositivos móviles Android.

#### **Contenidos**

#### **UNIDAD DIDÁCTICA 1. INTRODUCCIÓN**

- 1. Comprensión de cómo escribir una aplicación de Android compleja para que sea escalable, legible y modular para proyectos personales o profesionales.
- 2. Comprensión de cómo funcionan las vistas en Android.
- 3. Comprensión de los conceptos de programación de la industria, como la inyección de dependencias y la programación impulsada por eventos.
- 4. Comprensión de los nuevos componentes de la arquitectura de Google, AndroidX y JetPack.
- 5. Profundización en los patrones de diseño modernos, como la arquitectura Model-View-ViewModel (MVVM).
- 6. Más información sobre Kotlin y sus potentes funciones para el desarrollo de Android.

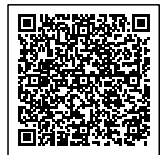

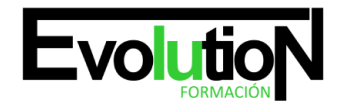

Telefono y whatsapp +34 630 06 65 14

#### **UNIDAD DIDÁCTICA 2. PUESTA EN MARCHA DE UN NUEVO PROYECTO DE KOTLIN**

- 1. Instalación de Android Studio con Kotlin.
- 2. Introducción y configuración de Android Jetpack.
- 3. Incorporación y registro de la actividad de navegación.
- 4. Creación de modelos de datos en Kotlin.
- 5. Conversión de navegación a Kotlin (Migración al componente Navigation).
- 6. Fragmentos en Kotlin y su creación en el componente Navigation.
- 7. RecyclerView en Kotlin y creación de lista dinámicas.
- 8. RecyclerAdapter en Kotlin. Refactorización.
- 9. Ejercicio guionizado para consolidar formación del alumno.

# **UNIDAD DIDÁCTICA 3. VISTAS PERSONALIZADAS**

- 1. Introducción a la gestión de vistas.
- 2. Creación de una vista personalizada en Java.
- 3. Conexión de vista personalizada a Kotlin.
- 4. Anidación y jerarquía en vistas.
- 5. Ejercicio guionizado para consolidar formación del alumno.

# **UNIDAD DIDÁCTICA 4. MODELO - VISTA - MODELO DE ARQUITECTURA VIEWMODEL (MVVM)**

- 1. Introducción al modelo de arquitectura MVVM.
- 2. Creación de un modelo de vista utilizando componentes Arch (Architecture Components).
- 3. Trabajo con el componente LiveData Arch.
- 4. Gestión de eventos de usuario con contratos (Contracts).
- 5. Uso de interfaces (Interface) para crear contratos.
- 6. Vinculación de la vista y el modelo.
- 7. Creación de modelos "Barebone" en Kotlin.
- 8. Actividad de evaluación de los conocimientos adquiridos por el alumno.

# **UNIDAD DIDÁCTICA 5. MEJORA DEL CÓDIGO - DIFFUTIL**

- 1. Uso de la utilidad DiffUtil para optimizar listas y vistas complejas.
- 2. Actividad de evaluación de los conocimientos adquiridos por el alumno.
- 3. Empleo de DiffUtil con clases selladas.
- 4. Actividad de evaluación de los conocimientos adquiridos por el alumno.

# **UNIDAD DIDÁCTICA 6. INYECCIÓN DE DEPENDENCIAS Y TAREAS**

- 1. Introducción y gestión de inyección de dependencias en Kotlin.
- 2. Trabajo con funciones de alcance (Scopes).
- 3. Uso de enlaces y módulos.
- 4. Ejecución de tareas en segundo plano.
- 5. Codificación y estados.

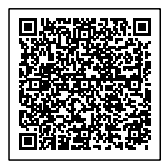

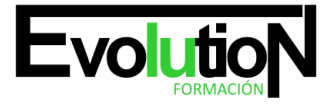

6. Actividad de evaluación de los conocimientos adquiridos por el alumno.

#### **UNIDAD DIDÁCTICA 7. GOOGLE ROOM, SQLITE Y EL ALMACENAMIENTO PERSISTENTE**

- 1. Configuración de la librería Google Room.
- 2. Creación de un cliente de base de datos.
- 3. Conversión de modelos en entidades.
- 4. Creación de un Data Access Object (DAO) y repaso de sintaxis SQL.
- 5. Vinculación de base de datos a la app creada.
- 6. Actividad de evaluación de los conocimientos adquiridos por el alumno.

# **UNIDAD DIDÁCTICA 8. CORRUTINAS Y PROGRAMACIÓN ASINCRÓNICA**

- 1. Introducción a las corrutinas.
- 2. Refactorización en tareas para usar corrutinas.
- 3. Refactorización en funciones de suspensión (Suspend).
- 4. Ejercicio guionizado para consolidar formación del alumno.

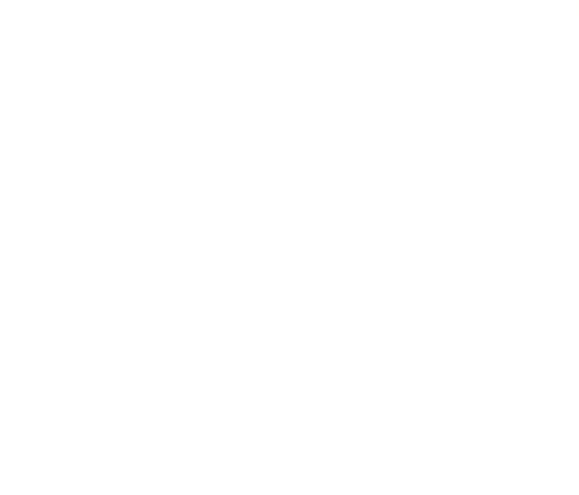

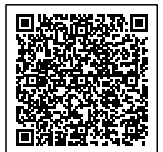